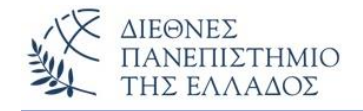

# **Αντικειμενοστρεφής Προγραμματισμός (Object Oriented Programming)**

# **Διασυνδέσεις / Διεπαφές**

Παναγιώτης Σφέτσος, PhD http://aetos.it.teithe.gr/~sfetsos/ sfetsos@it.teithe.gr

# **Περιεχόμενα Μαθήματος**

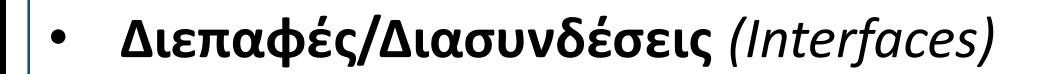

# **Διεπαφές/Διασυνδέσεις** *(Interfaces) (1/13)*

Η Διεπαφή περιέχει *ένα σύνολο από αφηρημένες μεθόδους* που *ορίζουν μία συμπεριφορά,* την οποία συμπεριφορά αποκτούν όσες κλάσεις υλοποιήσουν τη συγκεκριμένη Διεπαφή *(υλοποιώντας αυτές τις αφηρημένες μεθόδους).*

- Η διεπαφή είναι μια έννοια *ειδικής κλάσης*, παρόμοιας με την αφηρημένη κλάση, που μπορεί να περιέχει μόνο **static σταθερές** και **αφηρημένες μεθόδους** *(μόνο τις υπογραφές των μεθόδων, χωρίς υλοποίηση/σώμα).*
- Οι διεπαφές μεταγλωττίζονται σε ξεχωριστά bytecode αρχεία *(.class)* όπως και οι κανονικές κλάσεις.
- Όπως και στις αφηρημένες κλάσεις *δεν μπορούμε να ορίσουμε αντικείμενα της διεπαφής με τον τελεστή new.*
- Μια κλάση μπορεί να υλοποιεί πολλές διεπαφές.

# **Διεπαφές/Διασυνδέσεις** *(Interfaces) (2/13)*

- **Δεν περιέχει** πεδία, δομητές και στατικές μεθόδους.
- Το σύνολο των μεθόδων πρέπει να υλοποιηθεί από άλλη κλάση/σεις.
- Όλες οι μεταβλητές πρέπει να είναι **public, static** και **final** *(άμεσα ή έμμεσα)*.Οι μέθοδοι **public**.
- Μια διεπαφή ορίζεται χρησιμοποιώντας την λέξη κλειδί **interface** αντί της δεσμευμένης λέξης class.

## *Σύνταξη:*

{

}

## **public interface <interface name>**

*Δηλώσεις Σταθερών <constant declarations>; Υπογραφές Μεθόδων <method signatures>;*

# **Διεπαφές/Διασυνδέσεις** *(Interfaces) (3/13)*

• Μια κλάση που *υλοποιεί τη διεπαφή* έχει στην επικεφαλίδα της τη δεσμευμένη λέξη *implements* και περιλαμβάνει τις μεθόδους με τον κώδικα που υλοποιεί την λειτουργικότητά τους. Η διεπαφή *'προδιαγράφει'* τις μεθόδους με την υπογραφή τους (όνομα μεθόδου, τύπος παραμέτρων).

**class** <*ClassName>* **implements** *<InterfaceName>* { ...}

*// συνδυασμός κληρονομικότητας και υλοποίηση Διεπαφής*

**class** *<ClassName>* **extends** *<SuperClass>* **implements** *<InterfaceN-1,*

*<InterfaceN-2,* {...}

*// σαν πολλαπλή κληρονομικότητα*

• Οι διεπαφές μπορούν να **επεκτείνουν | κληρονομούν** *(extends)* άλλες διεπαφές.

# **Διεπαφές/Διασυνδέσεις** *(Interfaces) (4/13)*

- Μια κλάση μπορεί να *επεκτείνει (extends)* μόνον μία υπερκλάση *(απλή κληρονομικότητα)*, όμως μπορεί να *υλοποιεί (implements)* περισσότερες από μία διεπαφές *(έμμεσα πολλαπλή κληρονομικότητα)*.
- Οι ιδιότητες του **πολυμορφισμού** ισχύουν και μεταξύ των διεπαφών και των κλάσεων που τις υλοποιούν και των υποκλάσεων τους, διότι και εδώ η υλοποίηση της μεθόδου μιας διεπαφής εξαρτάται από τον τύπο του αντικειμένου που την καλεί.
- Αν μια κλάση δεν ορίσει όλες τις μεθόδους ενός *interface* που υλοποιεί τότε πρέπει να δηλωθεί σαν *abstract.*

# **Διεπαφές/Διασυνδέσεις** *(Interfaces) (5/13)*

## **Γιατί χρησιμοποιούμε τις διεπαφές;**

- Για να χρησιμοποιούμε την **λειτουργικότητα** των αντικειμένων και όχι την υλοποίησή τους (που δεν την γνωρίζουμε).
- Για να **εκτελούνται παρόμοιες μέθοδοι** από μη συσχετιζόμενες κλάσεις.
- Για να πετύχουμε **πολλαπλή κληρονομικότητα**.

# **Διεπαφές/Διασυνδέσεις** *(Interfaces) (6/13)*

Η διεπαφή μπορεί να **ορίσει** *σταθερές (που είναι άμεσα ή έμμεσα public, static και final),* που χρησιμοποιούνται απ' ευθείας με το όνομά τους στις *κλάσεις που υλοποιούν την διεπαφή.* 

## **Παράδειγμα:**

```
interface OrismosConstants {
  double pi=3.14;
  int syntelestis FPA=25; }
class TestConstants implements OrismosConstants {
 public static final int CONST = 18;
 public static void main(String args[]) {
  System.out.println("Stathera pi tis diepafis= "+pi);
  System.out.println("Stathera syntelestis FPA tis diepafis=
                          "+syntelestis_FPA);
  System.out.println("Stathera tis klasis= "+CONST);}}\BoxC:\WINDOWS\system32\cmd.exe
                                               Stathera pi tis diepafis= 3.14
                                               Stathera syntelestis FPA tis diepafis= 25
                                               Stathera tis klasis= 18
                                               Press any key to continue . . .
```
 $\times$ 

# **Διεπαφές/Διασυνδέσεις** *(Interfaces) (7/13)*

Υλοποίηση **μεθόδων της διεπαφής** *(κλασική χρήση),* σε κλάση που υλοποιεί την διεπαφή*.* 

```
Παράδειγμα:
```

```
interface MyDemoInterface {
```

```
public void method1();
```

```
public void method2(); }
```
**class Aclass implements MyDemoInterface {**

```
public void method1() {
```
System.out.println("Ylopoiisi tis method1() stin Aclass"); }

### **public void method2() {**

System.out.println("Ylopoiisi tis method2() stin Aclass"); }

**public static void main(String arg[]){**

MyDemoInterface  $obj = new Aclass()$ ;

```
obj. method1();
```

```
obj. method2(); }
```
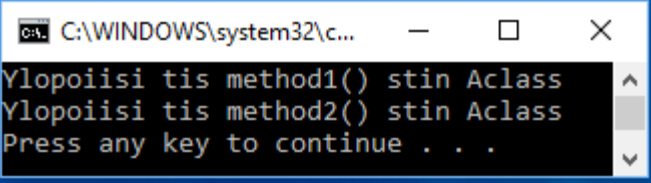

# **Διεπαφές/Διασυνδέσεις** *(Interfaces) (8/13)*

## **Κληρονομικότητα διεπαφής:**

Όπως είπαμε, η διεπαφή μπορεί να **κληρονομεί** *(extends)* άλλη διεπαφή όπως μια κλάση κληρονομεί μια άλλη κλάση. Η child-διεπαφή κληρονομεί τις σταθερές και μεθόδους της parent-διεπαφής.

## *Προσοχή στην υλοποίηση των μεθόδων από την κληρονομικότητα των διεπαφών*

Στο παρακάτω παράδειγμα*,* ορίζονται *υποχρεωτικά* και οι δύο μέθοδοι στην κλάση Demo, που ενώ υλοποιεί μόνο την διεπαφή Diepafi2 (...θα έπρεπε να ορίσει μόνο την method2()), πρέπει να ορίσει και την method1() **που** *κληρονομεί από την Diepafi1*.

## **Παράδειγμα:**

```
interface Diepafi1{
```

```
public void method1();}
```

```
interface Diepafi2 extends Diepafi1 {
  public void method2();}
```
# **Διεπαφές/Διασυνδέσεις** *(Interfaces) (9/13)*

```
class Demo implements Diepafi2{
public void method1(){
  System.out.println("Ylopoiisi tis method1() tis 
                       Diepafil"); }
public void method2(){
 System.out.println("Ylopoiisi tis method2() tis 
                       Diepafi2"); } }
```
**class TestInterface2 {**

**public static void main(String args[]) {**

Demo  $obj = new$  Demo();

obj. method1();

```
obj. method2(); }}
```
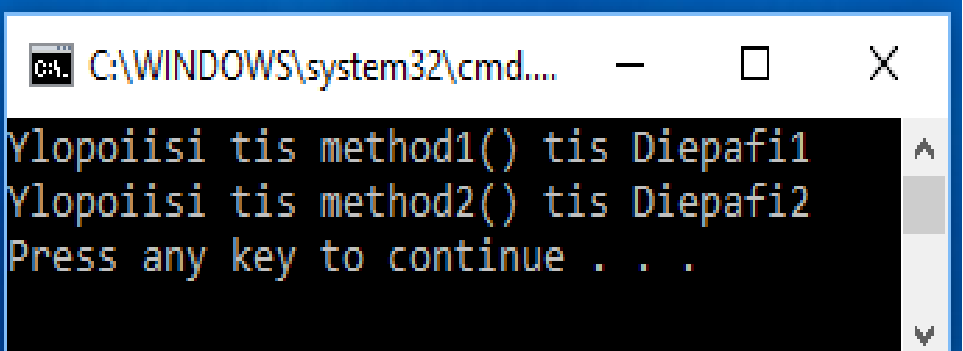

# **Διεπαφές/Διασυνδέσεις** *(Interfaces) (10/13)*

Η διεπαφή Shape ορίζει την μέθοδο draw() που θα υλοποιηθεί στις δύο κλάσεις Circle και Rectangle που υλοποιούν την διεπαφή. Δες την κλάση ShapeConstruction που υλοποιεί το πρότυπο *(pattern) Factory*.

```
interface Shape
 {public void draw(); }
class Circle implements Shape {
 public void draw()
   {System.out.println("H Draw() gia ton Kyklo");}}
class Rectangle implements Shape {
 public void draw()
   {System.out.println("H Draw() gia to Parallilogrammo");}}
class ShapeConstruction {
  public Shape getShape(String s){
    if (s.equals("Circle")){return new Circle();}
    if (s.equals("Rectangle")){return new Rectangle();}
    return null; }}
```
# **Διεπαφές/Διασυνδέσεις** *(Interfaces) (11/13)*

```
class TestInterfaces {
```

```
public static void main(String args[]) {
```
ShapeConstruction sc=new ShapeConstruction();

```
Shape sh1=sc.getShape("Circle");//το sh1 θα οριστεί αντικείμενο circle
```

```
sh1.draw();
```
**}**

**}**

```
Shape sh2=sc.getShape("Rectangle");//το sh2 θα οριστεί αντ. rectangle
sh2.draw();
```

```
BE C:\WINDOWS\system3...
                                    X
H Draw() gia ton Kyklo
H Draw() gia to Parallilogrammo
Press any key to continue \ldots
```
Παναγιώτης Σφέτσος, Αντικειμενοστρεφής Προγραμματισμός 13

# **Διεπαφές/Διασυνδέσεις** *(Interfaces) (12/13)*

Η διεπαφή Emvadon ορίζει την μέθοδο *computeEmvadon()* που θα υλοποιηθεί Στις κλάσεις Rectangle και Triangle, υλοποιώντας την διεπαφή. Προσέξτε τις εντολές: **Emvadon emv;** και **emv = rect;**

### **interface Emvadon**

{ **float computeEmvadon(float x, float y)**;}

```
class Rectangle implements Emvadon {
public float computeEmvadon(float x, float y){
   return(x * y); } }
```

```
class Triangle implements Emvadon {
public float computeEmvadon(float x, float y) {
   return(x * y/2); } }
```
# **Διεπαφές/Διασυνδέσεις** *(Interfaces) (13/13)*

```
class InterfaceEmvadon {
public static void main(String args[]){
  Rectangle rect = new Rectangle();
  Triangle tri = new Triangle();
  Emvadon emv; //μπορούμε αναφορά, όχι δημιουργία αντικειμένου με τον τελεστή new
  emv = rect;
  System.out.println("To Emvadon tou Rectangle(2,4)= "+emv.computeEmvadon(2,4));
```
 $emv = tri$ ;

System.out.println("To Emvadon tou Triangle(6, 8) = "+ emv.computeEmvadon(6,8)); } }

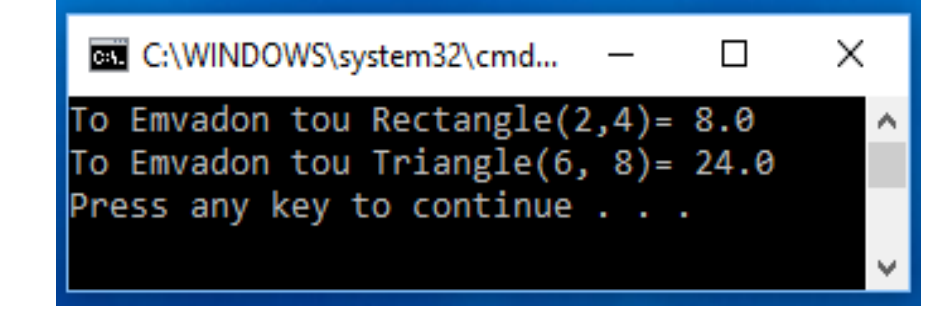

# **Ξαναγράφοντας Διεπαφές** *(Πρόβλημα επεκτασιμότητας της διεπαφής )*

Σκεφτείτε την περίπτωση όπου έχετε αναπτύξει μια διεπαφή π.χ.

**public interface Transactions** {

void debit(String n, double b, double p); void credit(String n, double b, double p);}

- Υποθέστε ότι θέλετε να χρησιμοποιήσετε και άλλο είδος δοσοληψίας π.χ. **void metafora(String n, double b, double p);**
- Αν την προσθέσουμε στην ήδη υπάρχουσα διεπαφή, τότε οι κλάσεις που υλοποιούν την διεπαφή θα παρουσιάσουν πρόβλημα (λάθος), γιατί δεν υλοποιούν όλες τις μεθόδους.

### **Λύση του προβλήματος**

Δημιουργία νέας διεπαφής που θα κληρονομεί *(extends)* από την transactions και θα ορίζει την νέα λειτουργικότητα, π.χ.:

**public interface MetaforaPosou extends Trasanctions** {

**void metafora(String n, double b, double p);** }

# **Άσκηση – 1** *(Πολλαπλή κληρονομικότητα)*

Να γραφεί πρόγραμμα που χειρίζεται τις δοσοληψίες ενός λογαριασμού. Το πρόγραμμα ορίζει την κλάση **Account** με πεδία (1) *eponymia*, *String,* (2) *balance*, *double* και (3) *poso\_kinisis, double* και επιπλέον πλήρη δομητή, getters() και την toString(). Για την εκτέλεση των δοσοληψιών/κινήσεων το πρόγραμμα ορίζει τις διεπαφές:

- (1) *iDebit* : με την μέθοδο **void debit(String name, double balance, double poso);**
- (2) *iCredit* : με την μέθοδο **void credit(String name, double balance, double poso);**
- (1) *iMetafora* : με την μέθοδο **void metafora(String name, double balance, double poso);**  και τις κλάσεις:
- (1) **Debit,** που κληρονομεί *(extends)* την Account και υλοποιεί *(implements)* την *iDebit*. Η κλάση περιέχει ένα πλήρη δομητή, και υλοποιεί την μέθοδο debit().
- (2) **Credit**, που κληρονομεί *(extends)* την Account και υλοποιεί *(implements)* την *iCredit*. Η κλάση περιέχει ένα πλήρη δομητή, και υλοποιεί την μέθοδο credit().
- (3) **Metafora**, που κληρονομεί *(extends)* την Account και υλοποιεί *(implements)* την *iMetafora*. Η κλάση περιέχει πλήρη δομητή, και υλοποιεί την μέθοδο metafora(), που εμφανίζει εκτός από το ποσό μεταφοράς και το νέο υπόλοιπο (balance).
- Στην κλάση **AccountTest** *(με την main),* θα ορίσετε ένα πίνακα Ν αντικειμένων Account, τύπου Debit, Credit και Metafora, και θα εκτελέσετε τις δοσοληψίες. Χρησιμοποιήστε την **instanceof** (π.χ. **If (pinakas[i] instanceof Debit)** {….}).

# **Σύγκριση χαρακτηριστικών απλών κλάσεων, Αφηρημένων κλάσεων και Διεπαφών**

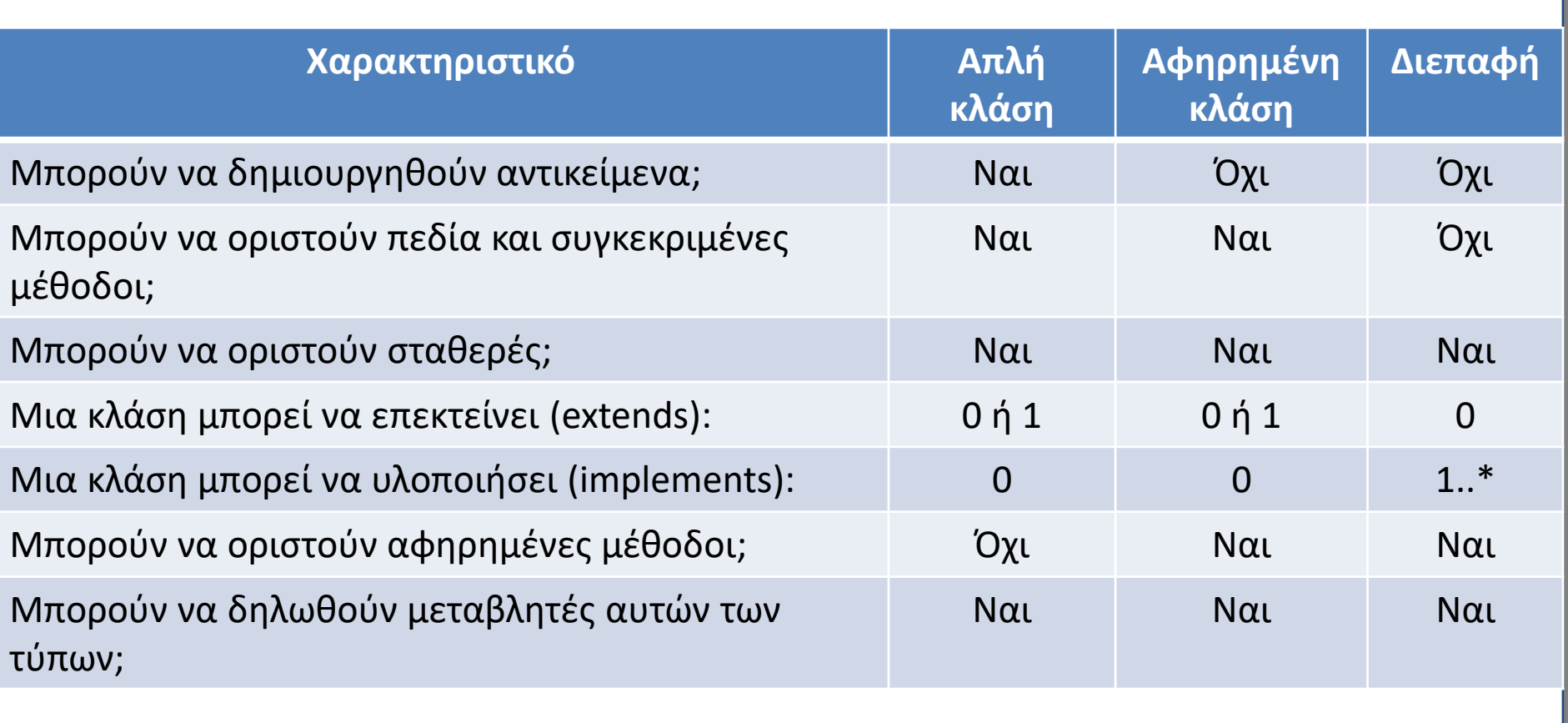

# **Προκαθορισμένες Διεπαφές του API της Java**

## **Comparable** *(Interface java.lang.Comperable)*

## **Για την σύγκριση αντικειμένων**

Η διεπαφή περιέχει μια μέθοδο την **compareTo()** που συγκρίνει το αντικείμενο που καλεί την μέθοδο με το αντικείμενο που περνάει σαν παράμετρος στην μέθοδο. Η μέθοδος επιστρέφει ένα αρνητικό ακέραιο αριθμό, ή το 0, ή ένα θετικό ακέραιο αριθμό ανάλογα αν το καλών αντικείμενο είναι μικρότερο, ίσο ή μεγαλύτερο από το αντικείμενο παράμετρο της μεθόδου.

**public interface Comparable {**

**}**

**public int compareTo(Object o);**

• Χρησιμοποιείται για να συγκρίνουμε αντικείμενα μιας συγκεκριμένης δομής με *τελικό σκοπό την ταξινόμηση των αντικειμένων*.

# **Comparable – CompareTo()***(1/4)*

**Χρήση της CompareTo() για έλεγχο – σύγκριση Stings Στη σύγκριση str1 με str2 επιστρέφει 0 (ίσα)**

```
class Test1 {
  public static void main(String args[]) {
     String str1 = "I] love Java";
     String str2 = new String("I love Java");String str3 = new String('And I love programming');
```
### **int result = str1.compareTo(str2);**

```
System.out.println(result);
result = str2.compareTo(str3);System.out.println(result);
```
**}}**

```
C:\WINDOWS\system32\cm...
                                 \BoxX
Press any key to continue . . .
```
# **Comparable – CompareTo()** *(2/4)*

Για να ταξινομήσουμε αντικείμενα (π.χ. πίνακα αντικειμένων) ως προς κάποιο χαρακτηριστικό τους, μπορούμε να χρησιμοποιήσουμε την **Array.sort(),** αφού όμως προηγουμένως έχουμε δηλώσει ότι τα αντικείμενα υλοποιούν *(implements)* την διεπαφή **Comparable** και υπερβαίνουν *(override)* την μέθοδο **ComareTo()**. Διαφορετικά η Array.sort() δεν θα δουλέψει (θα πάρουμε μήνυμα λάθους) στην ταξινόμηση αντικειμένων. Το παρακάτω παράδειγμα ταξινομεί τα βότανα ως προς την ποσότητα.

#### **import java.util.Arrays;**

```
class Votana implements Comparable<Votana>{
```

```
private String VotanoName;
```

```
private String VotanoDesc;
```
private int quantity;

**public Votana(String VotanoName, String VotanoDesc, int quantity){**

```
super();
```

```
this.VotanoName = VotanoName;
```

```
this.VotanoDesc = VotanoDesc;
```

```
this.quantity = quantity; }
```
# **Comparable – CompareTo()** *(3/4)*

```
public String getVotanoName()
 {return VotanoName;}
public void setVotanoName(String VotanoName)
 \{this.Votanolame = VotanoName;\}public String getVotanoDesc()
 {return VotanoDesc;}
public void setVotanoDesc(String VotanoDesc)
 {this.VotanoDesc = VotanoDesc;}
public int getQuantity()
 {return quantity;}
public void setQuantity(int quantity)
 {this.quantity = quantity; }public int compareTo(Votana compareVotana) {
 int compareQuantity = ((Votana)compareVotana).getQuantity();
 //ascending order
 return this.quantity - compareQuantity;
 //gia descending order: return compareQuantity - this.quantity;
}}
```
# **Comparable – CompareTo()** *(4/4)*

#### **class SortVotanaObjects{**

#### **public static void main(String args[]){**

```
Votana\lceil \cdot \rceil votano = new Votana\lceil 4 \rceil;
Votana tea = new Votana ("Tea", "Tsai-prasino vounou ", 4);
Votana chamomile = new Votana("Chamomile", "Chamonhli vounou",20);
Votana oregano = new Votana("Oregano", "Rigani vounou",6);
Votana pepper = new Votana ("Pepper", "Piperi mauro", 8);
votano[0]=tea;
votano[1]=chamomile;
votano[2]=oregano;
                             C:\WINDOWS\system32\cmd.exe
                                                                               \Box×
                             votano 1 : Tea, Perigrafi: Tsai-prasino vounou, Posotita: 4 Kila
votano[3]=pepper;
                             votano 2 : Oregano, Perigrafi: Rigani vounou, Posotita: 6 Kila
                            votano 3 : Pepper, Perigrafi: Piperi mauro, Posotita: 8 Kila
Arrays.sort(votano);
                             votano 4 : Chamomile, Perigrafi: Chamonhli vounou, Posotita: 20 Kila
                            Press any key to continue \ldotsint i=0:
```
#### **for(Votana temp: votano){**

```
System.out.println("votano " + ++i + " : " + temp.getVotanoName()
     +", Perigrafi: " + temp.getVotanoDesc()+", Posotita: " + 
        temp.getQuantity()+" Kila");}
```
**}}**

# **Cloneable** *(1/4)*

## **Cloneable :**

Για να δημιουργήσουμε ένα **ακριβές αντίγραφο** *(copy)* ενός αντικειμένου με την χρήση της μεθόδου **clone()** της κλάσης **Object,** υλοποιούμε την διεπαφή Clonable. Κάνουμε υπέρβαση *(override)* της μεθόδου clone() και καλό είναι να χρησιμοποιούμε την:

**throws CloneNotSupportedException,** στην υπογραφή της μεθόδου.

## **Παράδειγμα:**

```
class CloneableName implements Cloneable {
```

```
private String Aname;
```

```
public CloneableName(String n)
```

```
\{this.name = n; \}
```
### **public String getName()**

```
{return Aname;}
```
*// Overriding clone() method tis klasis Object* 

**public Object clone()throws CloneNotSupportedException{**

```
return (CloneableName)super.clone(); }
```
# **Cloneable** *(2/4)*

```
public static void main(String[] args) {
    CloneableName obj1 = new CloneableName("Petros");try {
          CloneableName obj2 = (CloneableName)obj1.clone();
          System.out.println(obj2.getName());
      } catch (CloneNotSupportedException e) {
             e.printStackTrace();
       }
}}
```
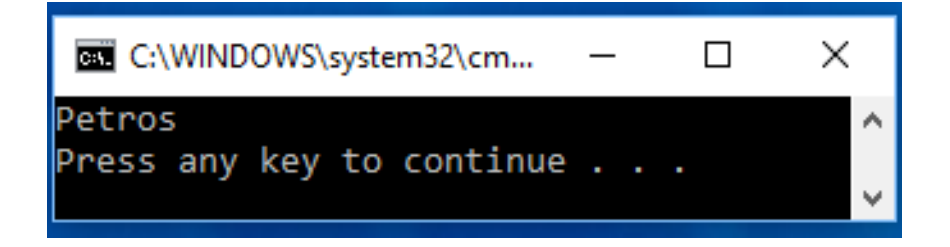

• Προσέξτε την χρήση της try – catch. Η εξαίρεση CloneNotSupportedException λαμβάνεται όταν εκτελέσουμε την μέθοδο clone().

# **Cloneable** *(3/4)*

### **Παράδειγμα:**

}}

Η κλήση της **clone()** μπορεί να γίνει και μέσα από άλλη μέθοδο.

### **class CopyObject implements Cloneable {**

```
int x;
double y;
// H methodos kalei tin clone() tis Object
CopyObject mycloneObject() 
{
 try {
 // klisi tis clone 
  return (CopyObject)super.clone();
 } catch(CloneNotSupportedException e) {
     System.out.println("Lathos stin antigrafi!!");
     return null; }
```
# **Cloneable** *(4/4)*

```
class CloneDemo1 {
public static void main(String args[]) {
   CopyObject z1 = new CopyObject();
   CopyObject z2;
   z1 \cdot x = 9;z1.y = 7.40;z2 = z1.mycloneObject(); // clone z1
   System.out.println("z1: " + z1.x + " " + z1.y);
   System.out.println("z2: " + z2.x + " " + z2.y);
 }}
```
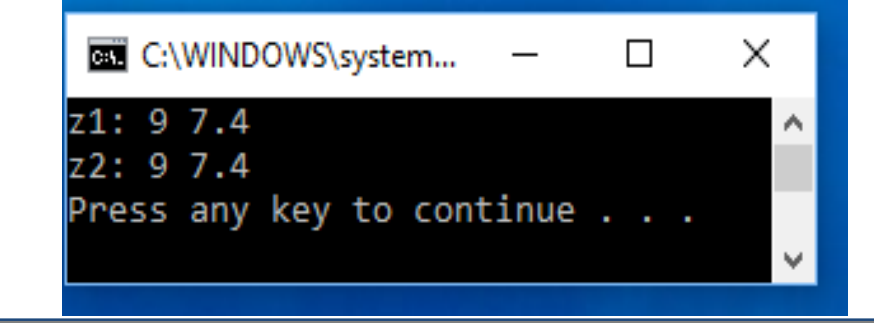